## *www.piotrkow.pl*

*Urzędu Miasta Piotrkowa Trybunalskiego Listopad <sup>2016</sup>*

*e – Biuletyn* 

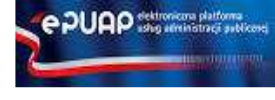

*Załatwiaj sprawy urzędowe przez Internet załóż Profil Zaufany !!!* 

Aby korzystać z usług dostępnych na platformie ePUAP wystarczy posiadać Profil Zaufany.

Profil zaufany to Twój bezpłatny "podpis elektroniczny" dzięki któremu możesz załatwić wiele spraw urzędowych bez wychodzenia z domu, 24 godziny na dobę, z dowolnego miejsca. Wystarczy dostęp do Internetu i adres e-mail lub telefon komórkowy.

Profil zaufany w 3 krokach:

- 1. załóż konto na www.epuap.gov.pl,
- 2. podaj numer PESEL (pole nieobowiązkowe) podczas zakładania konta na ePUAP a system automatycznie złoży wniosek o Profil Zaufany,
- 3. w ciągu 14 dni udaj się do Punktu Informacyjnego Biura Obsługi Mieszkańców na ul. Szkolnej 28 (wejście A) w celu potwierdzenia danych.

**Wejdź na www.epuap.gov.pl i zdobądź swój bezpłatny klucz do e-administracji !!!**

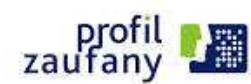

*Zmiana w metodzie autoryzacji podpisu Profilem Zaufanym:* 

 W dniu 7 października 2016 r. weszło w życie Rozporządzanie Ministra Cyfryzacji w sprawie profilu zaufanego elektronicznej platformy usług administracji publicznej. Na jego podstawie użytkownicy, którzy w swoim profilu zaufanym nie podali numeru telefonu komórkowego i wykorzystują metodę autoryzacji poprzez kod jednorazowy wysyłany na adres e-mail powinni uzupełnić dane profilu i dokonać zmiany na metodę autoryzacji kodem jednorazowym przesłanym na numer telefonu komórkowego. W tym celu należy zalogować się na **pz.gov.pl**,z menu bocznego wybrać: "Mój profil zaufany", a następnie opcję: "Przedłuż ważność" i uzupełnić dane profilu zaufanego o numer telefonu komórkowego.

 Powyższą operację należy przeprowadzić w terminie 6 miesięcy od daty wejścia w życie ww. rozporządzenia, tj. do dnia 7 kwietnia 2017 r. Po tym czasie, uzupełnienie profilu zaufanego o numer telefonu komórkowego, możliwe będzie wyłącznie osobiście w Punkcie Potwierdzającym Profil Zaufany.

**Biuro Obsługi Mieszkańców czynne: pn. – pt. 8<sup>00</sup>-17<sup>00</sup> · tel.: 0 800 241 251, 44 732 77 01, 44 732 18 00, 44 732 18 01 e-mail: e-urzad@piotrkow.pl**